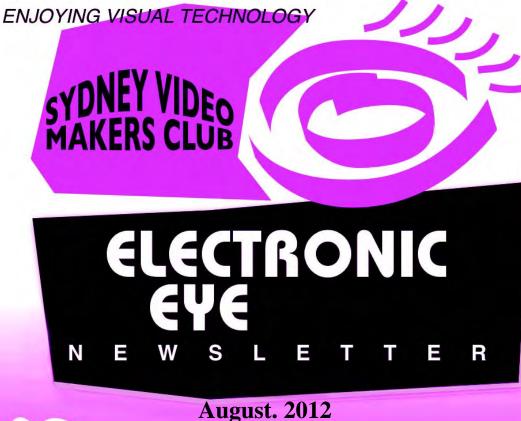

- 2 Through The Presidents Lens
- 3 Eligibility for 2012 Voty Competition.
- 4-5 Focus Night 8th August.
  - 6 Photos Focus Night
  - 7 A Club Activity.
- 8-10 Have Camera Will Travel
- 11-15 Have Fun With Effects
  - 16 Focus Night 12th September—Travel Videos Night
- 17-18 Editing to Save Time
- 19-20 Confessions of a Nut.
  - 21 Dinner Outing—Kaiser Stub'n
  - 22 Competition Corner.

Next Meeting Wednesday 22nd August, 2012

#### www.sydneyvideomakers.org.au

## **THROUGH THE PRESIDENTS**

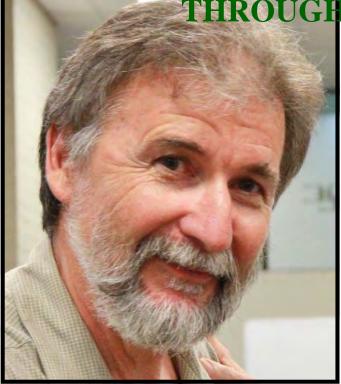

#### Welcome

I enjoyed watching Ernest Cheung's video "Amazing Safari in Kenya" on the "Our World" program on TVS Sunday the 5<sup>th</sup> of August. It was shot on a recent trip to Kenya and covered a wide variety of activities and wildlife. He had some great shots of animals, including terrific close ups, slow motion shots, interviews, local music, vehicles getting bogged and hot air ballooning. So well done Ernest. It is good to see members extending themselves and promoting their efforts in

the mainstream media.

This months club night will be led by Eddie Hanham and the topic will be creative editing. With VOTY getting nearer a few extra tips on polishing up your video will never go astray.

Our club currently has 58 financial members, down a little on previous years, so if you know any of your friends who are interested in video this could be a good time to introduce them to our club. There is nothing better than a personal recommendation and remember we are always looking for younger members and members with a catering background :-) (supper anyone?).

We have had a query from the Newcastle video club whether we would be interested in getting together for either a combined shoot or a social activity. We are following it up with their club to review options. It is always good to see how and what other clubs are doing and sharing ideas.

Our annual VOTY is not far away so I hope everyone is working on a great idea. This year will be our 21<sup>st</sup> VOTY, so we are finally "coming of age".

Stay Focused Andy

August 2012

### **"ELIGIBILITY FOR 2012 VOTY COMPETITION**

The Club records show that a number of members who have submitted

entries to VOTY in past years are currently un-financial.

If you are unsure of your membership financial status call the Treasurer to

clarify it.

*If need be you can correct your membership status situation before October* 2012

Entries from un-financial members will not be accepted during October 2012

## Focus Night, 8th August.

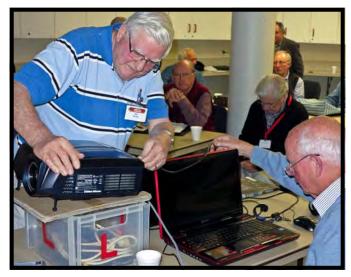

Ian Scott & Jim Whitehead

The focus of the evening was the subject of producing DVD's with a simple menu and the presentation was by Ian Scott assisted by Jim Whitehead. The object was to explain how to add a menu with 'Play' and 'Chapter' buttons without getting into too much technical detail. Jim Whitehead took us through the process using Pinnacle 14 as a typical example of a medium NLE. Jim

explained that this particular NLE was capable of producing a much more sophisticated menu with lots of choices between fonts, backgrounds and styles. Most of the other comparable NLE's available are also able to offer such choices but as the theme for the evening was

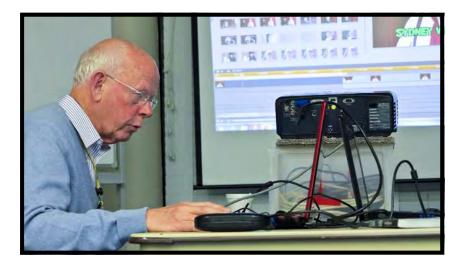

Jim Whitehead

'Keep-it-Simple' we stayed with the one with which Jim was familiar. He closed the first session with a demonstration of how to add music or audio to accompany the menu clip.

After the tea-coffee break and the customary chat between the members, the audience was called to order once more and Scotty took us through the same sort of project. This time using Avid Composer, a more sophisticated NLE as used in the professional field. It was

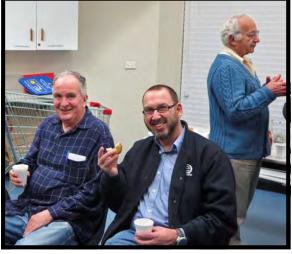

Kerry Gibson & Glenn Booth

immediately seen that the process was similar just differently executed. Of course the much more complicated expensive Avid system offered a very wide choice of styles as might be expected as provision was made for

processes not usually required in non-professional work. The evening closed with a

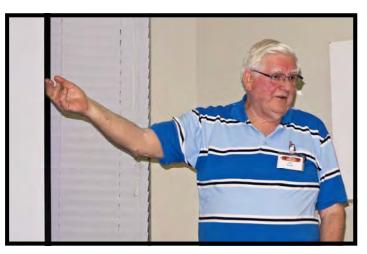

Ian Scott

dissertation on burning the DVD. Again the usual subject of Codecs was raised but since we were talking really of only standard DVD's this was of academic interest only.

We finished a very interesting and informative evening in good time to get packed away and our vice president Gerry Benjamin proposed a well deserved vote of thanks to Scotty and Jim for all the hard work that they had put in to this presentation.

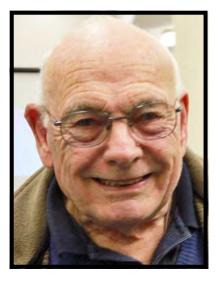

Phil Brighton

Photos by Neville Waller

## FOCUS NIGHT 81H AUGUS1, 2012 photos - by Neville Waller

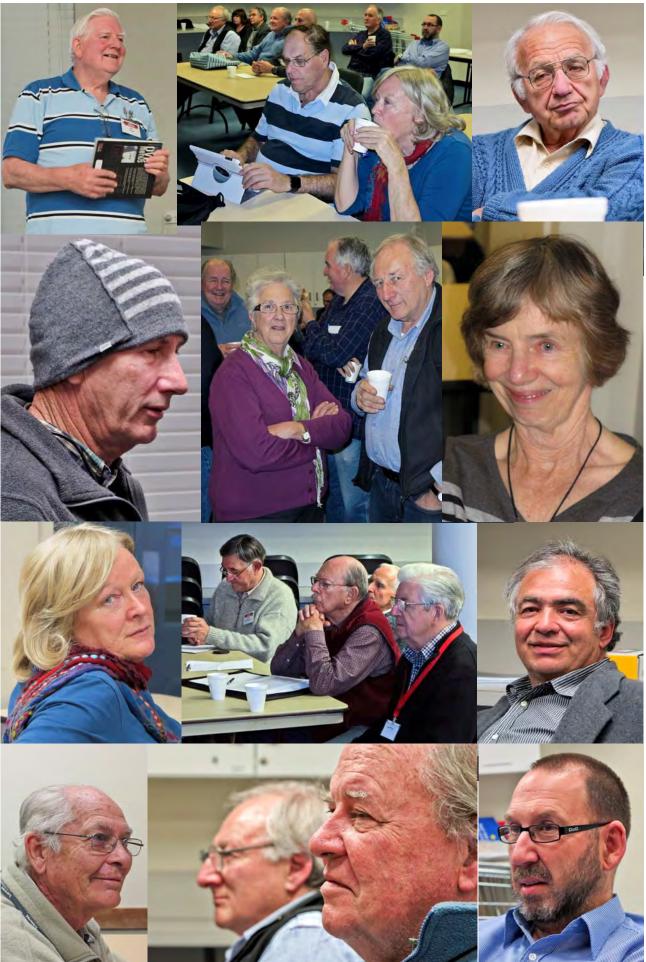

## **A Club Activity:**

As a way to get club members actively involved in video making, the formation and operation of the groups has been quite successful. As all of you members that are involved in making videos in this way you will be only too aware of the amount of work that goes into producing a short, limited to a maximum of 5 minutes, video. However, maybe appetites have been whetted by all this work for a very short outcome and it has been suggested (by me) that a more ambitious project involving any interested member might be in order. This I would envisage as

'Club-Production' and would include anyone who would like to take part in such an activity.

This has of course been tried before, quite successfully in the form of various documentaries. What I am suggesting is a foray into the world of drama of one kind or another. This will give our script writing, acting and production talents a chance to show what can be done in say a 30 minute short film. It would also present an opportunity for some cross-club fertilisation of ideas and production skills. A screenplay of this length would give an opportunity of developing characters and expose us to some of the realities of our craft.

#### Phil Brighton.

## HAVE CAMERA WILL TRAVEL

Travelling can be a wonderful eye opener to the World we live in. To experience other countries and their customs can be educational and very enjoyable if planned well. Travel has never been more accessible as it is today. Recording our experiences with modern video cameras is also a lot easier than in the past. You can now buy a good digital video for under five hundred dollars. Knowing what to take and planning makes your trip much more rewarding. Here are a few suggestions.

#### What Equipment to take

I have spent a good part of my life travelling with still cameras, and more recently with a video camera. Working for ACP magazines for over forty years, I was regularly required to travel interstate and overseas. A great deal of this travel was by aircraft, which often restricted in the amount equipment you could take. Before any assignment you had to assess the requirements of the shoot. Taking the right camera and selection lenses as well as lighting and film was critical. When I was covering assignments for magazines I mostly travelled with two Nikon cameras. One camera usually had a wide angle lens film 50 ASA film and the other body had an 80-200 and 100 ASA. "Never put all your negs in one basket" was my motto. You never know when there is an equipment failure or film problem in processing problem. On my most recent trip to Europe I took a Canon 5D MKII along with 24-70mm and 70-200 mm and a 32gig Card plus a Flash Unit

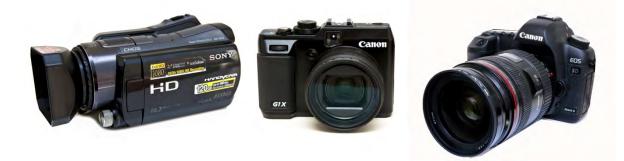

Video wise it was my trusty old Sony HDR-SR12 which has a 120 gig hard drive plus an 8 gig Memory Stick. Also I took my new Canon G1X compact camera that shots full HD Video plus stills along with 32gig Card .The Canon 5D MKII was used mainly for stills, and the Sony for Video. When I was less inspired or weary of carrying too much gear, the Canon G1X was a life saver. The day is fast approaching that mirror less DSLR with quality lenses will more than fill the Video travellers requirements. Also I took along my Rode microphone, however that never made it to the top of a camera. Whilst I know purists will scorn the fact cannot you capture decent sound without an external mike. You are supposed to enjoy your holidays. I find it much easier walk around with a compact camera like the Sony Handycam which allows you can react to situations much more quickly. By the time you set up your microphone the action has past. One of the biggest problems I find travelling was the numbers of chargers I had to carry. I had the three camera chargers, plus a laptop a mobile phone and a shaver along various overseas adaptor plugs. All of which took up a lot luggage space. For me a wide angle zoom is a necessity whilst my longer zoom lens had little use. I find that a fast wide angle lenses are indispensable when you are videoing buildings and monuments etc on your travels. My 70-200 mm zoom lens saw little action on my recent trip. And don't forget a monopod and small table tripod or a Gorillapod

#### **Trip Preparation**

Finding as much information as you can about your intended destination is vital. Knowing the customs and restrictions you may face in the countries you are to visit is essential. A trip to the library is often a good idea along with visit the tourist bureaus, try to find as many images of the area you travelling to. Today it is far easier with the Internet and web sites such as Travel Advisor, Google Maps and Google Earth are invaluable.

Planning and researching your trip is so important. Having visions of images you might be able to capture gives you a head start. Good travel books can help to point you in the right direction. I recommend looking at DK Travel Books http://traveldk.com/ whose books have excellent photos of the most important sites, and places not to be missed. When you are in a tourist hotspot you should also check out the postcard racks, to see the iconic shots of that area.

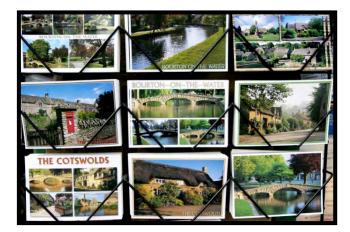

Another great site is Flikr http://www.flickr.com which has some great photos of just about

any place in The World you can think of and possibly the suburb you live in will have some mad snapper's photos of your area.

#### What to shoot

Whilst the main purpose of videoing our travel is to document what we have seen and experienced. This is fine for your personal memories, but less interesting for other viewers. To make a video that will capture the interest of your friends and family you will need to ruthlessly edit the content. It is important to have concept of what the final product you wish to produce. Having a basic script or theme of what you hope to achieve is a good idea. Research as much as you can and make a shot list. I try to start off with a close up of something that identifies the place your videoing. It can be a destination or village sign, a programme or a postcard stand. A establishing wide shot is a must as well as main scene or action. You cannot always control the fact that people will often walk into the scene however sometimes, this can be an advantage. Close up shots of people watching the action adds to the local colour. Look for reflection in water and windows. Shoot a scene from one direction then try it from the opposing side. Try shooting into the light to get some nice backlight scenes. To fill in some time at the Airport shoot the departures board with your flight details etc. Try to video the plane you're about travel on along with general scenes around the airport. This can be for opening shots and transitions

#### Some tips

I often wear dark grey shirts or a black jumper to lessen the reflections window and any glass display cabinets.

Besides when I get on a plane my back camera bag blends so I can carry onboard. Conversely a white shirt or skivvy can be used as reflector for close up portraiture. On my tripod or monopod I put a couple of strips of black gaffer tape. This can be handy on some occasion and besides it protects your equipment. Often I used to tape over any brand names on cameras if I was in dodgy area, as not in courage theft. Another good idea is to get some address labels on lens caps and memory cards. There is nothing worse than losing your memory

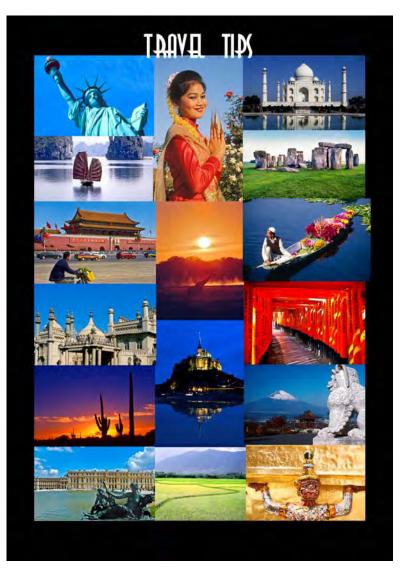

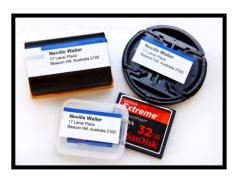

For further information please read Scotty's excellent articles (EE May 2011 and July 2011).

#### By Neville Waller

Have Fun with Effects

#### by Ernest Cheung

I have been using Adobe Premiere since I first started video editing many years ago. This is the one and only NLE I know. Therefore I found it very interesting to read the article in the August EE where a comparison between different editing software was made. The conclusion I draw is that basically they are all similar.

Below are steps of making 3 effects (intermediate level) in Premiere Pro CS5.

#### **CREATING A VIGNETTE**

- 1) Place your clip on Timeline level 1.
- 2) Place a "black video" on top, (level 2).
- 3) Apply "circle effect" (under Premiere Pro CS5 grouping Generate) to the black video. In the program monitor, you should see a white circle in the middle of the video.

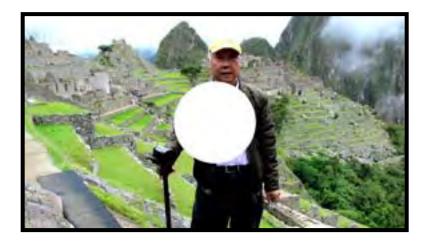

- 4) Change circle color to black.
- 5) Increase radius of circle.

6) Click the Invert Circle box. The result is all becomes black except the circle showing part of your video.

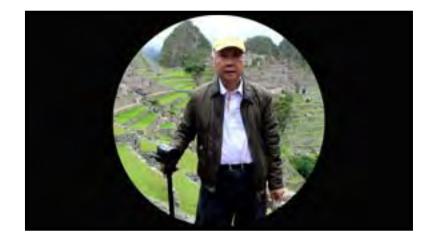

- 7) Increase "feather" to soften edge.
- 8) Reduce opacity of the black.

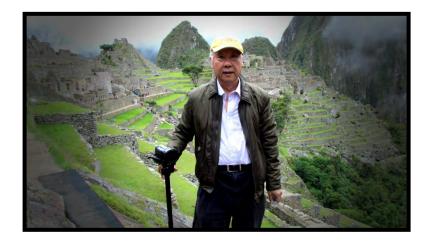

This effect is often used in wedding video.

#### **CENSORING VIDEO**

- 1) Place video clip on Timeline level 1.
- 2) Duplicate that clip and place on Timeline level 2.
- 3) Apply "Eight Point Garbage Matte" to clip on level 2.
- 4) Turn off visibility of video on level 1.

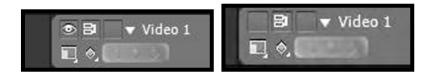

Visibility on

Visibility off

- 5) In the Effect Controls, use the eight control points to cover the face.
- 6) Apply mosaic effect.
- 7) In the Premiere Pro CS5 Effect Controls, tick the box "Sharp colors".
- 8) Adjust Horizontal Blocks and Vertical Blocks.
- 9) Turn back on the visibility of video on level 1.

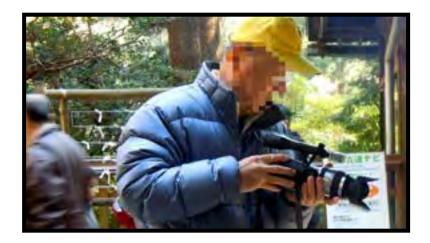

Who is that paparazzi with a VG10?

#### **CREATING A DAY FOR NIGHT SHOT**

- 1) Place video clip on Timeline level 1.
- 2) Apply Fast Color Corrector.
- 3) Change color to blue tone with the color wheel.

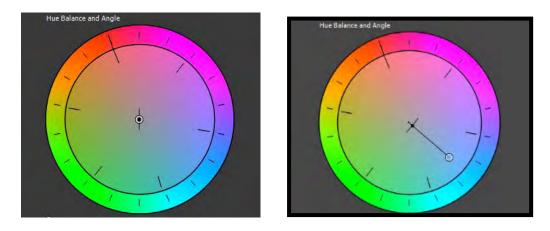

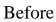

Adjusted

- 4) Reduced saturation to 50.
- 5) Apply RGB Curves effect.
  - In the Master Adjustment Chart:
  - a) move the top key point of the line straight down a bit,
  - b) move the bottom key point straight to the right a bit,

c) click the middle of the line to create a key point and pull down a bit to curve the line downward.

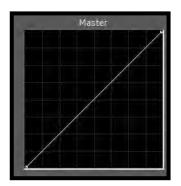

#### Before

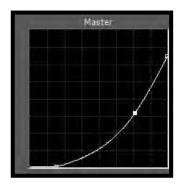

#### Adjusted

Below are the comparisons.

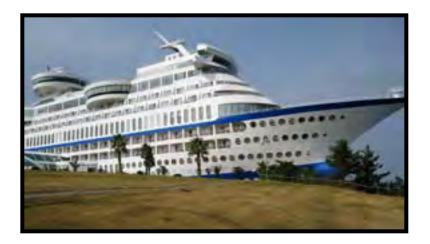

#### Before (It is a building on top of a hill in Korea.)

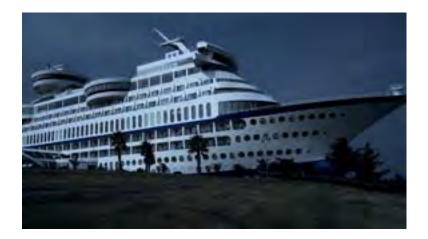

After

# TOCUS TRAVEL NIGHT

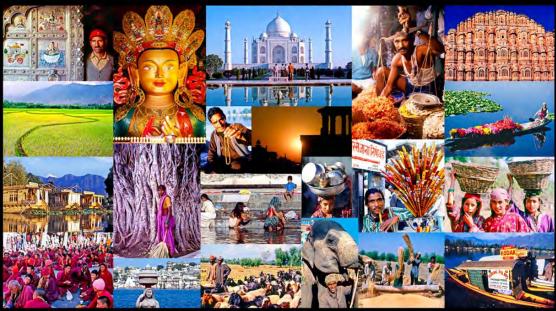

Our popular Travel Night will be on the 10th October If you have any submissions please fill out form on the Notice Board Please state your name and the title along with the duration. If you have any questions Please notify Neville Waller on nwphoto@optusnet.com.au All Videos are assumed to be on DVD, let me know if other media is involved

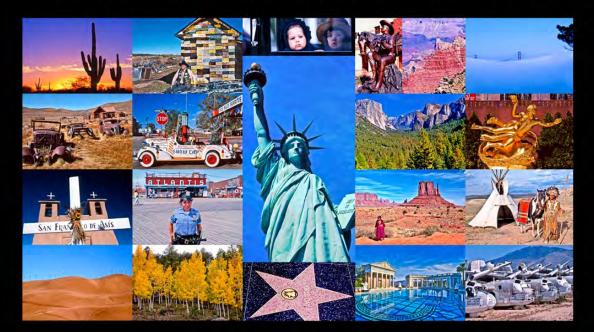

## Editing to Save Time

**Time** is important in a video, neither the audience nor the editor wants to view a scene in real time. So how do we compress time? **So much to say and so little time to say it.** 

An editor can compress or extend time, its a precious commodity. Always ask yourself what's important to the story. We must aim to condense real time, so how do we do it? Here are some examples of techniques you can use that will be demonstrated at the **August Club Meeting Night** with real examples.

#### The Jump Cut

The easiest way is to cut out important sequences of action by using the "Jump Cut" but the actor sometime seems to jump around the scene and draws attention to the editing. The idea is to enable the scene to flow seamlessly and not jolt the audience by the continuously changing scenes. We can get the camera to follow the action but the scene takes just as long as the action, we still need to reduce time if we are to move along in the story. We therefore need to plan our shots accordingly before time.

Exits and Entrance.

If the actor moves out of frame then appears at another place and time, the audience can readily accept it. Again these need to be planned during the shoot to assist in editing. Another way is the Cut In.

#### The Cut-in

The Cut-in is a close up that is related to the action but doesn't reveal it in frame. The Cut-in provides a bridge between shots and helps us reduce time.

#### The Cut-Away

The Cut-away removes us from the action to allow the action to seem to pass naturally. It should ideally be related to the scene, and can be remotely related to the action, to progress the story. It can be anything as long as it doesn't include any action that needs to be matched with the other action shots.

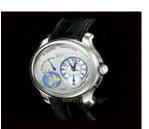

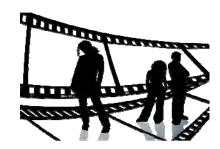

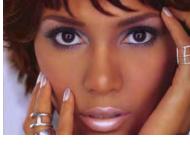

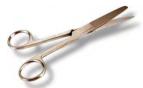

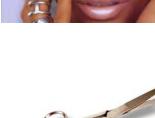

#### **Visual Effects**

Visual Effects, like fades and dissolves, are used as time transitions to indicate a change in time or place, they usually indicate a beginning or end of a scene or sequence.

#### **Parallel Action**

Parallel action can be used to introduce another character or be used as a cutaway to shrink time in a sequence.

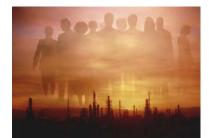

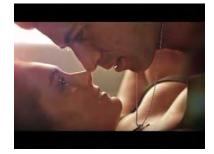

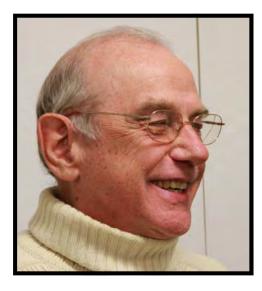

Eddie Hanham

## Confessions of a Nut By Mike Elton

I have been a member of the Nuts team since 2004. When I joined the group was called BBS and consisted of Phil Brighton, Ian Scott and Bill Butts. They first teamed up in the early 2000's and had some success with their videos. Unfortunately Bill Butts had to retire from the team so I was invited to join in his place. The new team was called BES and we had a bit of fun and made a few videos together. We were rewarded with several awards (wasn't it great when all members of the team got a trophy). After a while it became clear that three people in the team was not enough as we all like to travel and someone was always away. A few more members were invited to join. With more members it was decided that BES needed a new name. We decided to call it NUTS (Not Usually Too Serious). There have been a few changes in personnel but currently NUTS has six members.

For a while we had little competition. With the formation of other groups we are having to get better and we welcome it. In fact we welcomed the formation of several groups because it used to be too easy and we need competition to encourage us to improve.

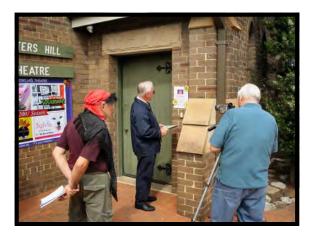

The founders were Ian Scott and Phil Brighton both with technical backgrounds. The reason for Nuts success is that with Phil with experience in amateur theatre production, with an engineers eye for detail ,and a keen sense of humour, works well with Ian whose army and technical background keeps everything orderly. Both are very good in front of the camera. Phil is a good director and often writes the scripts. Ian helps with directing and editing. Both are keen members of SVMC and often help with focus and meeting nights.

Jim Whitehouse was a solicitor and is now retired. He

has been with us for several years and has a distinctive look which photographs well in our stories. He also does not mind playing the fool. He is a good editor and makes distinctive travel videos. Jim is very keen and is a great asset to SVMC often volunteering his services on focus nights.

Beryl is our only female member and no one is better at playing older women roles. She is brilliant playing the nagging wife. Her rasping voice is tremendous and a great asset. Before retirement she did secretarial work. Now she does a lot of babysitting with her grandchildren.

Our most recent member is Don Reede. He was in retail before retirement and in his spare time is in a choir. I think he is a great comic actor, perfect for our tongue in cheek mini movies.

With experience as a commercial photographer my part in the group varies, working sometimes with sound, other times with the camera. I am the worlds worst actor. My

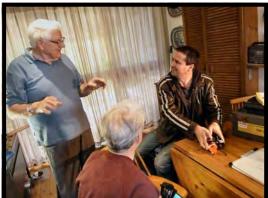

most important role was as a corpse. I offer suggestions and cover sound or video as we all do. I mainly try to photograph NUTS at work.

The best part of being a Nut is the comradery and the laughter. We meet several times during the production of a video. Usually at an RSL club. We plan and discuss and have lunch. Suggestions are made by all of us regarding the production.

Phil writes the script which is sent to us by email. We meet and changes are made and adjustments made. We decide on locations, props and cast.

Often the location is at one of our houses. In my case it is in the public room at my block of units. It is useful that I am the Chairman of the Body Corporate. Many times we have used Phil's house and Scotties as well. Also as Phil is involved with amateur dramatics we use their hall.

We are lucky that most of us are able to perform in front of the camera but if we need someone with acting experience we use one of Phil's actor friends or relatives. Sometimes other members of the SVMC.

Props are provided by the Nuts and sometimes they are made by Phil and Scotty. Scotty is a dab hand at making notices and signs. Phil is clever at making unusual props. The rest of us help where we can.

Over the year we have discovered the importance of good sound in our productions and we spend a

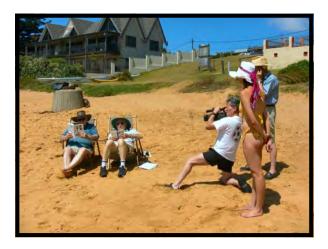

lot of time getting it right. Bad sound is the one thing that can ruin the most carefully filmed drama or comedy.

The finished video is edited by lan and sometimes by Jim and we all meet to check on the progress edits. Suggestions are made and changes are made where necessary. Finally we all sign off on the finished film.

I would say that working together with this group has taught me a lot. The importance of planning and paying attention to detail. Not the least of working in a group. I am glad that I am a NUT.

From the Nuts

## Dinner Outing to Kaiser Stub'n Terry Hills

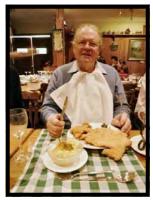

On the 24th July 15 members of the club assembled for the dinner at the Kaiser Stub'n restaurant in Terry Hills. On a cold night we found the restaurant warm and inviting. We all enjoyed a beautiful tasty meal with large helpings. The deserts were scrumptious. Good food, wine, plenty of talk and laughter. What more could you ask for? I was a bit disappointed with the small number that attended. Especially as this was the best meal we have had in several years of arranging these outings. I will certainly go back there another time myself. That's the measure of a good meal.

Now that's what I call a schnitzel).

Mike Elton

Photos by Mike Elton

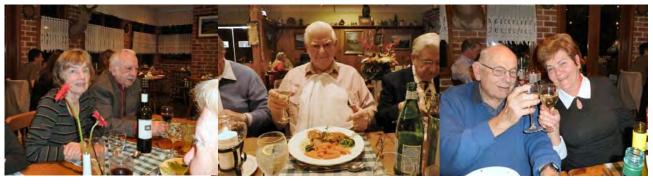

Beryl Stephens and Husband

Scotty and his special DIET

Phil Brighton & Gwen Roberts

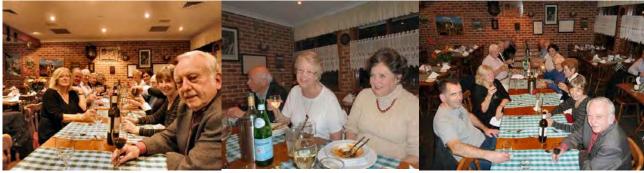

A Happy Group

Jim , Lorraine Scott & Agnes Elton

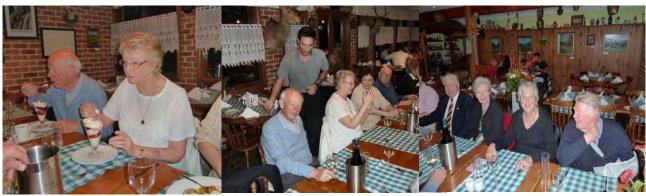

Jim and Lorraine Scott

Ready to be served.

The Reedes and the Tullohs.

## **COMPETITION CORNER**

Our Next competition "A 60 Second Ad" with the criteria "Adult Toys" or Road Side Service".

This will be the last Competition for the year and I wish you all the best.

Voty is just around the corner and as it is our 21st Birthday it would be nice to have a good turnout.

With next year's competitions I would like some input from the members . Please let me know what criteria you would like with the competitions. You can either Email me or tell me at the meeting your requests.

There will be 5 Competitions next year so get your thinking caps on.

The next Focus night will be organised by Neville Waller on travel please refer to page 15. The more the merrier.

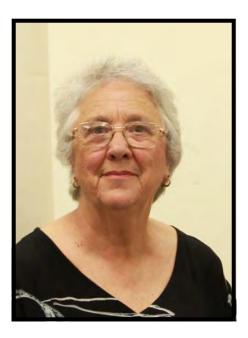

**Margaret Tulloh** 

President: Andy Doldissen

Vice President: Gerry Benjamin

Secretary: Ian Scott

Treasurer: David Rogers

The Club meets on the FOURTH WEDNESDAY of each month (except for November & December) at 8PM at the Dougherty Centre, Victor Street, Chatswood. Tea & Coffee are available from 7PM. FOCUS nights, which usually cover technical subjects, are held on the SECOND WEDNESDAY of each month (except January & December) at 7.30PM at the Dougherty Centre, Victor Street, Chatswood. The Committee meets on the FIRST WEDNESDAY of each month. Members are always welcome to attend, and for meeting time and venue, see any committee member.

Member's guests may be invited to meetings; the first visit is free, subsequent visits are \$5. New members are always welcome. Annual membership is single \$56, self and spouse \$76, country member \$28 - with an initial joining fee of \$10.

Note: Equipment brought to a Club night is not covered by the Club's insurance. Members should study their household insurance and check whether their video equipment is covered away from their premises and consider whether their cover should be extended.

All articles in the "Electronic Eye" magazine are copyright. Reproduction is allowed by other video clubs providing both author and The Sydney Video Makers Club are acknowledged.

Disclaimer: In regard to any products, services or procedures which are either advertised or mentioned in this newsletter, members should determine for themselves the reliability and/or suitability for their own requirements. The Sydney Video Makers Club cannot accept responsibility for any product or service statements made herein, and the opinions and comments of any contributors are not necessarily those of the club of the Committee.

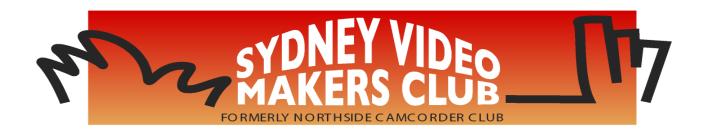

| President                    | Andy Doldissen         | 0403 838 783 |
|------------------------------|------------------------|--------------|
| Vice President               | Gerry Benjamin         | 0427 415 494 |
| Secretary                    | Ian Scott              | 0419 239 953 |
| Treasurer                    | <b>David Rogers</b>    | 0428 110 600 |
| Membership Secretary         | <b>David Rogers</b>    | 0428 110 600 |
| <b>Competition Manager</b>   | <b>Margaret Tulloh</b> | 9451 9718    |
| Actor Liaison                | Phil Brighton          | 9427 3614    |
| Library Manager              | Graham Sainty          | 0412 764 771 |
| Voty Organiser               |                        |              |
| Audio Presenter              | Phil Brighton          | 9427 3614    |
| Publicity Officer            |                        |              |
| <b>Editor Electronic Eye</b> | <b>Margaret Tulloh</b> | 9451 9718    |
| Web Master                   | Glen Booth             | 0413 159 003 |
| Help Desk Coordinator        | Eddie Hanham           | 9327 4118    |
| Meetings Coordinator         |                        |              |
| Social Event Organiser       | Mike Elton             | 0401 928 994 |
| Visitors Coordinator         | <b>Gwen Roberts</b>    | 0422 034 251 |
| Copyright Registrar          |                        |              |
| Video Director               |                        |              |
| Team Coordinator             | Andy Doldissen         | 0403 838 783 |
| Catering                     | To be Decided          |              |
|                              |                        |              |

Please address all correspondence for Committee Action to: The Secretary, Sydney Video Makers Club, P.O. Box 1185, CHATSWOOD NSW 2057